# Package 'LPRelevance'

May 17, 2020

Type Package

Title Relevance-Integrated Statistical Inference Engine

Version 3.1

Date 2020-05-15

Author Subhadeep Mukhopadhyay, Kaijun Wang

Maintainer Kaijun Wang <kaijunwang.19@gmail.com>

Description A framework of methods to perform customized inference at individual level by taking contextual covariates into account. Three main functions are provided in this package: (i) LASER(): it generates specially-designed artificial relevant samples for a given case; (ii)  $g2l.proc($ ): computes customized fdr $(z|x)$ ; and (iii) rEB.proc(): performs empirical Bayes inference based on LASERs. The details can be found in Mukhopadhyay, S., and Wang, K (2020, Technical Report).

Imports leaps,locfdr,Bolstad2,reshape2,ggplot2,polynom,glmnet,caret

**Depends**  $R$  ( $>= 3.5.0$ ), stats, BayesGOF, MASS

License GPL-2

NeedsCompilation no

Repository CRAN

Date/Publication 2020-05-16 22:30:10 UTC

# R topics documented:

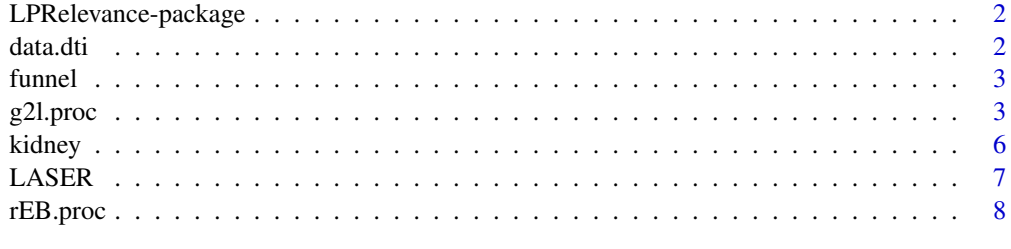

**Index** [11](#page-10-0)

1

<span id="page-1-0"></span>LPRelevance-package *Relevance-Integrated Statistical Inference Engine*

#### Description

How to individualize a global inference model? The goal of this package is to provide a systematic recipe for converting a classical global inference algorithm into a customized one. It provides methods that perform individual level inferences by taking contextually relevant covariates into account. At the heart of our solution is the concept of "artificially-designed relevant samples", called LASERs–which pave the way to construct an inference mechanism that is simultaneously efficiently estimable and contextually relevant, thus works at both macroscopic (overall simultaneous) and microscopic (individual-level) scale.

### Author(s)

Subhadeep Mukhopadhyay, Kaijun Wang

Maintainer: Kaijun Wang <kaijunwang.19@gmail.com>

#### References

Mukhopadhyay, S., and Wang, K (2020) "On The Problem of Relevance in Statistical Inference". Technical Report.

data.dti *DTI data.*

#### Description

A diffusion tensor imaging study comparing brain activity of six dyslexic children versus six normal controls. Two-sample tests produced z-values at  $N = 15443$  voxels (3-dimensional brain locations), with each  $z_i \sim N(0, 1)$  under the null hypothesis of no difference between the dyslexic and normal children.

#### Usage

data(data.dti)

#### Format

A data frame with 15443 observations on the following 4 variables.

coordx A list of x coordinates

coordy A list of y coordinates

coordz A list of z coordinates

 $z$  The  $z$ -values.

#### <span id="page-2-0"></span>funnel 3

#### Source

http://statweb.stanford.edu/~ckirby/brad/LSI/datasets-and-programs/datasets.html

#### References

Efron, B. (2012). "Large-scale inference: empirical Bayes methods for estimation, testing, and prediction". Cambridge University Press.

funnel *Simulation data set.*

# Description

A simulated heterogeneous data set used in our paper.

#### Usage

data("funnel")

#### Format

A data frame with 3565 observations on the following 3 variables.

x A list of covariate values.

z A list of z-values.

tags Binary vector of labels, 1 indicates a data point is a signal.

#### References

Mukhopadhyay, S., and Wang, K (2020) "On The Problem of Relevance in Statistical Inference". Technical Report.

g2l.proc *Procedures for global and local inference.*

#### Description

This function performs customized fdr analyses tailored to each individual cases.

#### Usage

```
g2l.proc(X, z, X.target = NULL, z.target = NULL, m = c(4, 6), alpha = 0.05,niter = NULL, nsample = length(z), lp.read = mln",
null.scale = "QQ", approx.method = "direct", ngrid = 2000,
centering = TRUE, coef.smooth = "BIC", fdr.method = "locfdr",
plot = TRUE, rel.null = "custom", locfdr.df = 10,
fdr.th.fixed = NULL, parallel = TRUE, ...)
```
# Arguments

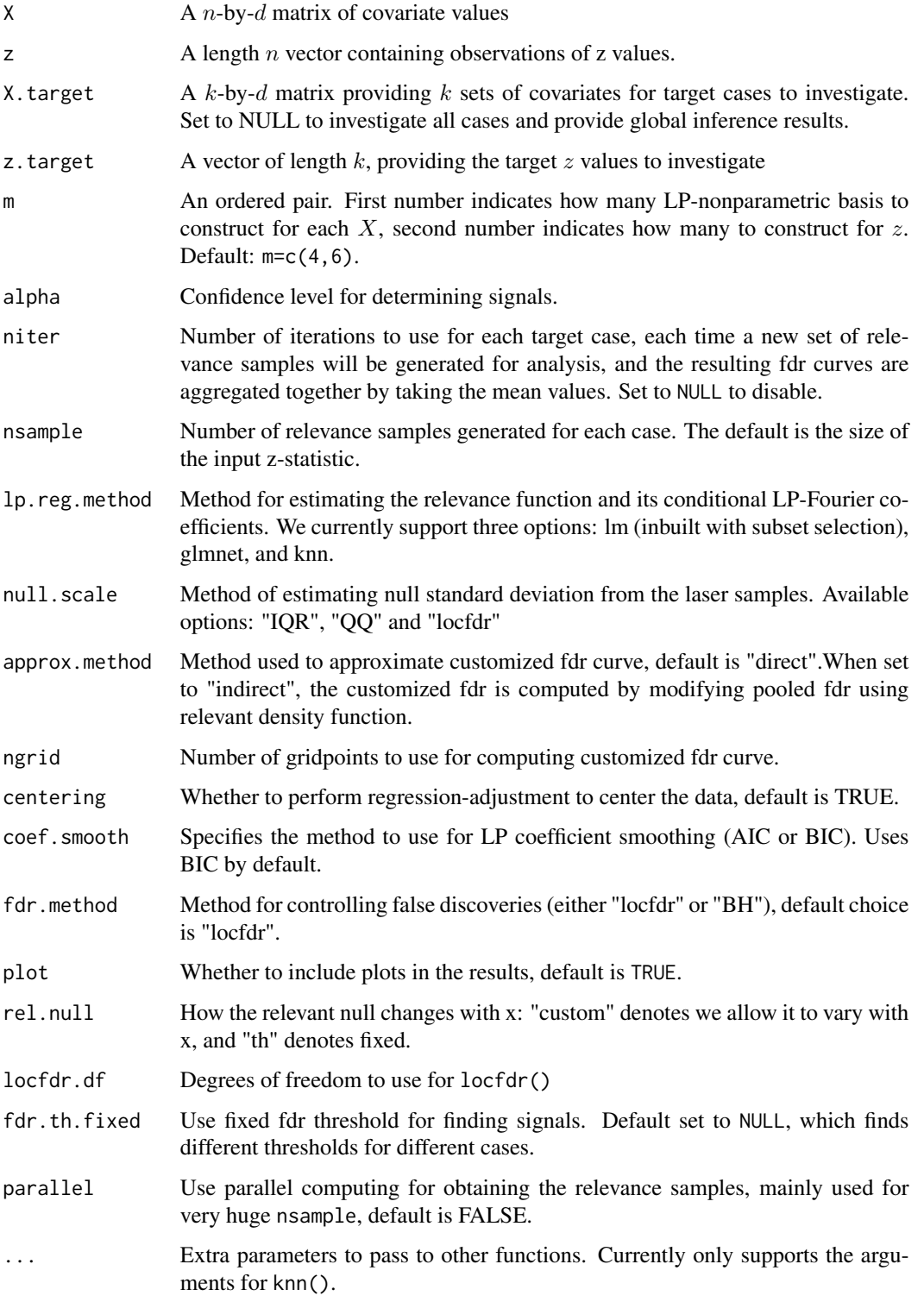

#### g2l.proc  $\sim$  5

# Value

A list containing the following items:

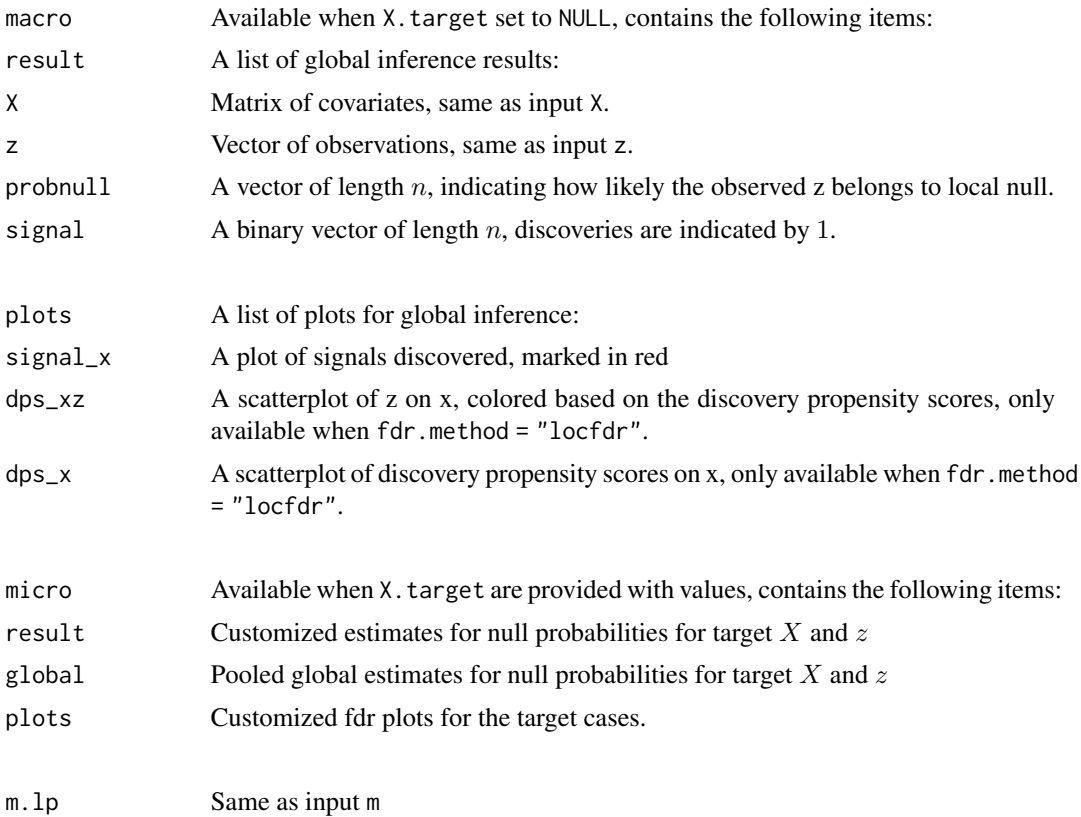

# Author(s)

Subhadeep Mukhopadhyay, Kaijun Wang

Maintainer: Kaijun Wang <kaijunwang.19@gmail.com>

# References

Mukhopadhyay, S., and Wang, K (2020) "On The Problem of Relevance in Statistical Inference". Technical Report.

# Examples

```
data(funnel)
X<-funnel$x
z<-funnel$z
##macro-inference using locfdr and LASER:
g2l_macro<-g2l.proc(X,z,m=c(4,8),niter=NULL,alpha=.05,
fdr.method = 'locfdr',parallel=FALSE)
g2l_macro$macro$plots
```

```
##micro-inference on point (30,4.09), using 10 iterations:
X.target=30
z.target=4.09
g2l_micro<-g2l.proc(X,z,X.target,z.target,niter = 10,m=c(4,8),alpha=.05,parallel=FALSE)
g2l_micro$micro$result
g2l_micro$micro$global
g2l_micro$micro$plots
```
kidney *Kidney data.*

# Description

This data set records age and kidney function of  $N = 157$  volunteers. Higher scores indicates better function.

#### Usage

data(kidney)

#### Format

A data frame with 157 observations on the following 2 variables.

x A list of patients' age.

z A list of kidney scores.

#### Source

http://statweb.stanford.edu/~ckirby/brad/LSI/datasets-and-programs/datasets.html

#### References

Efron, B. (2012). "Large-scale inference: empirical Bayes methods for estimation, testing, and prediction". Cambridge University Press.

Lemley, K. V., Lafayette, R. A., Derby, G., Blouch, K. L., Anderson, L., Efron, B., & Myers, B. D. (2007). "Prediction of early progression in recently diagnosed IgA nephropathy." Nephrology Dialysis Transplantation, 23(1), 213-222.

<span id="page-5-0"></span>

<span id="page-6-0"></span>

# Description

This function generates the artificial relevance samples (LASER). These are "sharpened" z-samples manufactured by the relevance-function  $d_{Y|X=x}(u)$ .

## Usage

```
LASER( X,z, X.target, m=c(4,6), nsample=length(z), lp.reg.method='lm',
      coef.smooth='BIC', centering=TRUE,parallel=FALSE,...)
```
# Arguments

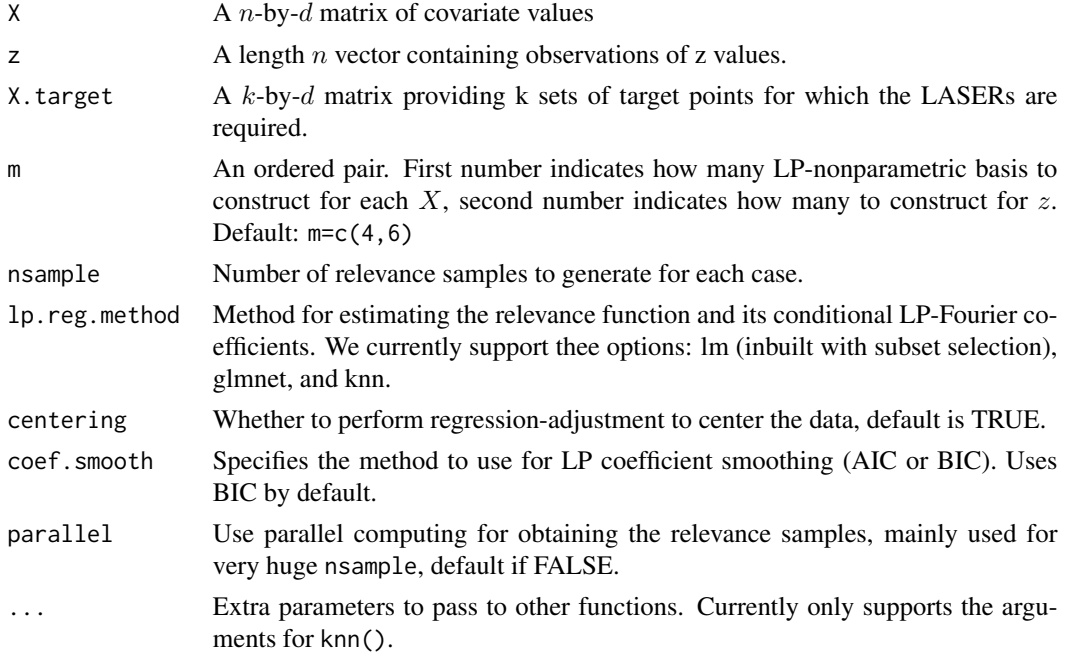

### Value

A list containing the following items:

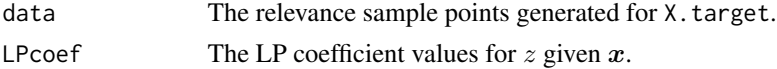

# Author(s)

Subhadeep Mukhopadhyay, Kaijun Wang Maintainer: Kaijun Wang <kaijunwang.19@gmail.com>

# References

Mukhopadhyay, S., and Wang, K (2020) "On The Problem of Relevance in Statistical Inference". Technical Report.

#### Examples

```
data(funnel)
X<-funnel$x
z<-funnel$stat
z.laser.x30<-LASER(X,z,X.target=30,m=c(4,8))$data
hist(z.laser.x30,50)
```
rEB.proc *Relevance-Integrated Empirical Bayes Inference*

#### Description

Performs custom-tailored empirical Bayes inference via LASERs.

# Usage

```
rEB.proc(X, z, X.target, z.target, m = c(4, 6), niter = NULL, centering = TRUE,lp.read = "lm", codef.smooth = "BIC", nsample = length(z),theta.set.prior = NULL, theta.set.post = NULL, LP.type = "L2",
g.method = "DL", sd0 = NULL, m.EB = 8, parallel = FALSE,
avg . method = "mean", post.curve = "HPD", post.alpha = 0.8,color = "red", ...)
```
# Arguments

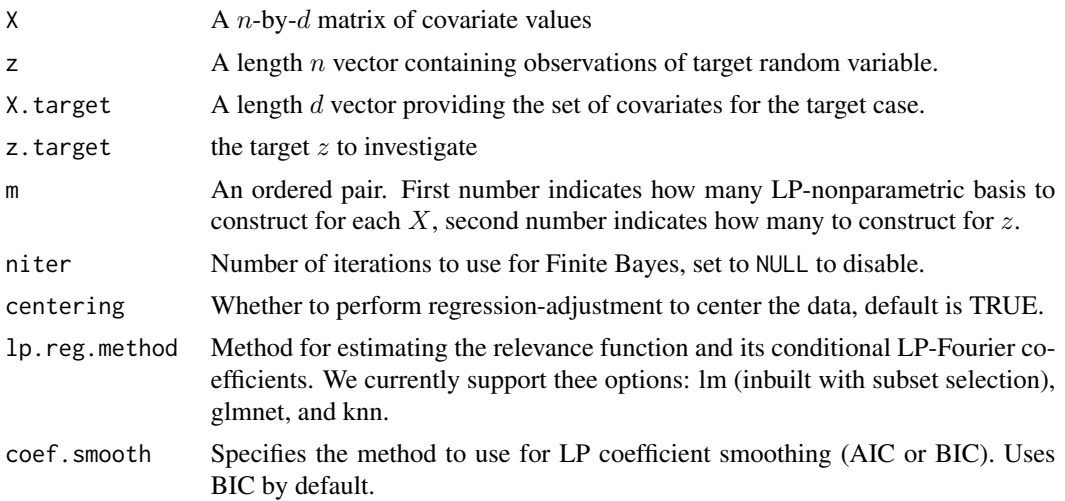

<span id="page-7-0"></span>

#### rEB.proc 9

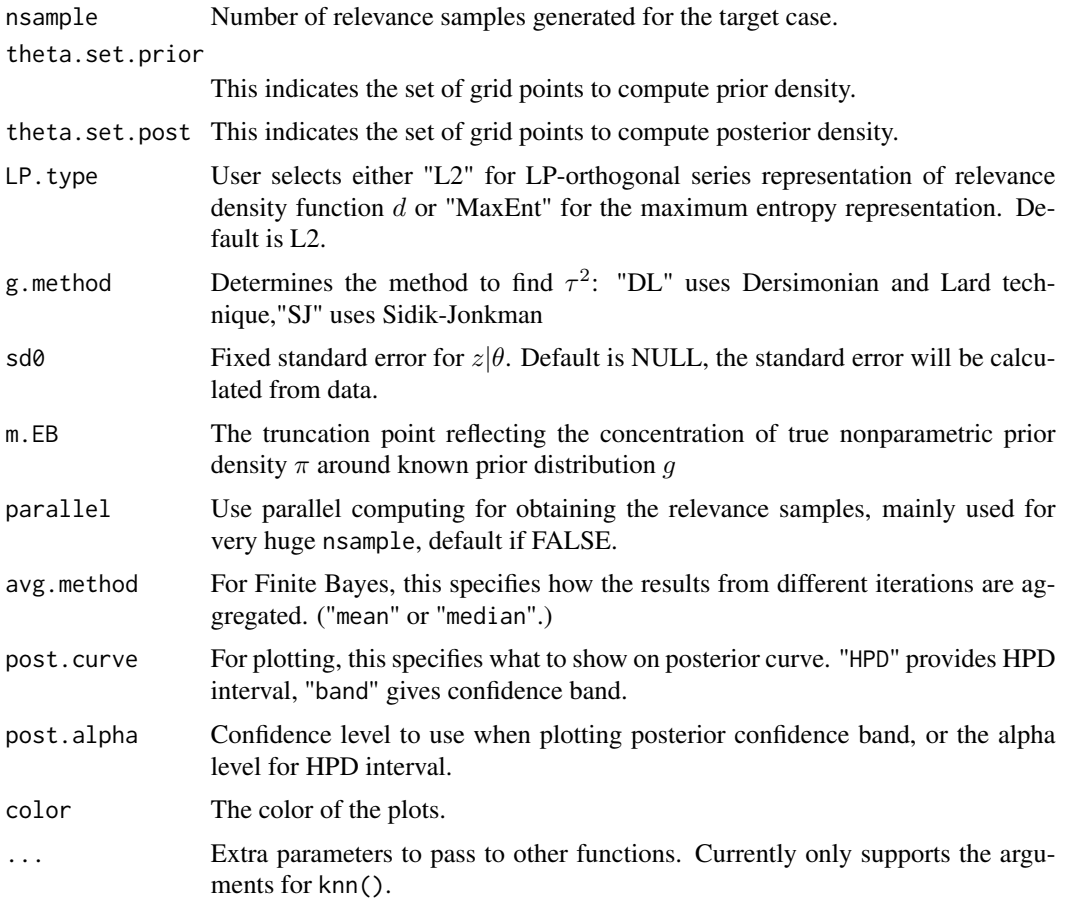

# Value

A list containing the following items:

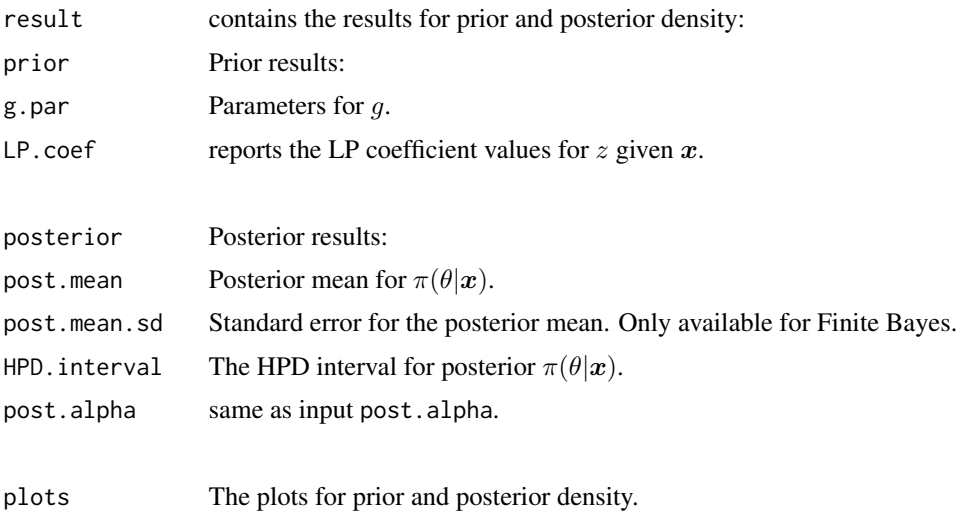

# Author(s)

Subhadeep Mukhopadhyay, Kaijun Wang

Maintainer: Kaijun Wang <kaijunwang.19@gmail.com>

# References

Mukhopadhyay, S., and Wang, K (2020) "On The Problem of Relevance in Statistical Inference". Technical Report.

# Examples

```
data(funnel)
X<-funnel$x
z<-funnel$stat
X.target=30
z.target=4.09
rEB.out<-rEB.proc(X,z,X.target,z.target,m=c(4,8),
theta.set.prior=seq(-2,2,length.out=200),
theta.set.post=seq(-2,5,length.out=200),
centering=TRUE,m.EB=6,parallel=FALSE)
rEB.out$plots$rEB.post
rEB.out$plots$rEB.prior
```
# <span id="page-10-0"></span>Index

```
∗Topic Main Functions
    g2l.proc, 3
    LASER, 7
    rEB.proc, 8
∗Topic datasets
    data.dti, 2
    funnel, 3
    kidney, 6
∗Topic package
    LPRelevance-package, 2
data.dti, 2
eLP.poly (LPRelevance-package), 2
eLP.univar (LPRelevance-package), 2
fdr.thresh (g2l.proc), 3
Finite.rEB (rEB.proc), 8
funnel, 3
g2l.infer (g2l.proc), 3
g2l.proc, 3
g2l.sampler (LASER), 7
get_bh_threshold (g2l.proc), 3
getNullProb (g2l.proc), 3
kidney, 6
LASER, 7
LP.post.conv (rEB.proc), 8
LP.smooth (LPRelevance-package), 2
LPcden (LPRelevance-package), 2
LPregression (LPRelevance-package), 2
LPRelevance (LPRelevance-package), 2
LPRelevance-package, 2
Predict.LP.poly (LPRelevance-package), 2
rEB.proc, 8
z.lp.center (LASER), 7
```